# VIRTEST plus 3D: Pengajaran Subjek Hospitaliti (Kaunter Hadapan) Menggunakan Bilik Tetamu/Hotel Maya

*VIRTEST plus 3D: Teaching Hospitality Subject (Front Office) Using Virtual Guest Room/Hotel*

# Quah Wei Boon

*Sungai Petani Community College; skyman823000@yahoo.com*

#### **Abstrak**

Artikel ini melaporkan perkembangan "VIRTEST plus 3D," satu pelan bilik tetamu/ hotel maya untuk pengajaran dan pembelajaran perhotelan melalui *virtual guest room/hotel* - bilik tetamu/ hotel maya, dari perspektif pedagogi. *Virtual guest room* membolehkan pelajar bergerak seumpama dalam situasi sebenar dalam bilik tetamu. Apabila pensyarah menggerakkan pandangan dalam *Virtual guest room*, pelajar dapat melihat kedudukan barangan dan situasi yang sebenar dalam bilik tetamu dan hotel seterusnya memudahkan pelajar memahami prosedur untuk memperkenalkan bilik dan menerangkan fasiliti dalam bilik dan hotel kepada tetamu. VIRTEST plus 3D ini telah digunakan oleh pelajar sewaktu proses pengajaran dan pembelajaran (PdP) aktiviti amali LnP 02.02 – lakukan tugas Bellman bagi modul Kaunter Hadapan untuk pelajar-pelajar semester 4, Program Sijil Operasi Perhotelan. Hasil dapatan pengguna terhadap VIRTEST plus 3D ini melalui borang soal selidik, didapati ianya dapat mewujudkan satu situasi yang sebenar dalam bilik tetamu dan hotel untuk memudahkan pelajar memahami prosedur dan menerangkan prosedur Bellman dengan lebih mudah dan jelas. Setelah menggunakan VIRTEST plus 3D ini, pelajar memberi komen bahawa VIRTEST plus 3D ini sangat membantu, sangat menarik dan memudahkan pelajar mempelajari, memahami dan melakukan amali Bellman. VIRTEST plus 3D bertujuan untuk mewujudkan satu situasi bilik tetamu/ hotel maya yang sebenar bagi mengatasi masalah kekurangan bilik simulasi atau fasiliti bilik tetamu bagi memudahkan pelajar memahami prosedur untuk memperkenalkan bilik dan menerangkan fasiliti dalam bilik dan hotel kepada tetamu.

**Kata Kunci:** VIRTEST plus 3D, bilik tetamu maya, *bellman*, fasiliti, pelan lantai 3D.

#### **Abstract**

This study reports the progress of "VIRTEST plus 3D," a virtual guest room / hotel plan for teaching and learning hospitality through virtual guest rooms / hotels - guest rooms / virtual hotels, from a pedagogical perspective. Virtual guest rooms allow students to move around in real situations in guest rooms. When lecturers move the views in the Virtual Guest room, students were able to see the exact position of the items and the situation in the guest rooms and the hotel, thus facilitating the students to understand the procedures for introducing the room and describing the guest room and hotel facilities. This VIRTEST plus 3D has been used by students during the teaching and learning process (PdP) of LnP 02.02 practical activities - perform the Bellman task for the Front Desk module for the 4th semester students, the Hotel Operations Certificate Program. The findings on VIRTEST plus 3D

through questionnaire have proved to be a real situation in guest rooms and hotels to facilitate students in understanding the procedures and explain the procedure of Bellman more easily and clearly. After using this VIRTEST plus 3D, students commented that VIRTEST plus 3D was very helpful, very interesting and easier for students to learn, understand and practice Bellman. VIRTEST plus 3D aims to create a real virtual guest room / hotel situation to overcome the lack of simulated room or guest room facilities to make it easier for students to understand the procedures for introducing rooms and describing guest rooms and hotel facilities.

**Keywords:** VIRTEST plus 3D, virtual guest room, virtual guest room, bellman, facility, 3D floor plan.

# **PENGENALAN**

*Bellman* merupakan satu jawatan yang penting dalam perkhidmatan menyambut tetamu di hotel. Tanggungjawab sebagai seorang *Bellman* adalah untuk mengangkat bagasi tetamu, memperkenalkan bilik dan menerangkan fasiliti dalam bilik dan hotel kepada tetamu. Namun begitu, persekitaran pembelajaran atau bilik kuliah yang tidak dilengkapi dengan fasiliti bilik tetamu dan hotel menyebabkan pelajar sukar untuk memahami prosedur tersebut. Apabila pensyarah menerangkan prosedur dan tanggungjawab *Bellman*, pelajar sukar mendapatkan gambaran dan mengimaginasikan situasi yang sebenar dalam bilik tetamu dan hotel seterusnya menghadapi masalah melakukan prosedur tersebut.

## **PERNYATAAN MASALAH**

Persekitaran pembelajaran atau bilik yang tidak dilengkapi dengan fasiliti bilik tetamu menyebabkan pelajar sukar untuk memahami prosedur tersebut dan melakukan amali *Bellman*. Satu bilik tetamu yang dilengkapi dengan fasiliti harus diwujudkan agar pelajar dapat mempelajari proses PdP *Bellman*  dengan mudah dan jelas dan seterusnya membolehkan pelajar memahami prosedur *Bellman* untuk memperkenalkan bilik dan menerangkan fasiliti dalam bilik kepada tetamu.

## **Persekitaran Pembelajaran**

Kesesuaian persekitaran pembelajaran merupakan antara penentu dalam kejayaan proses pembelajaran di bilik (Che Ahmad, Shaharim, & Yahaya, 2016). Hasil dapatan menyatakan bahawa aspek fizikal bilik perlu sesuai dan memenuhi keperluan guru, pelajar dan aktiviti pembelajaran. Kenyataan ini disokong oleh kajian Mat Saad, Nik Yusoff, dan Mohammad Yassin (2011), bahawa kemudahan pembelajaran seperti bilik untuk pengajaran dan untuk melaksanakan amali yang mencukupi dilihat boleh mempengaruhi pembelajaran pelajar semasa mereka mengikuti pengajian mereka di Politeknik. Minhat (2011) pula menyatakan bahawa suasana bilik kuliah yang positif bukan sahaja akan menggalakkan pembelajaran yang menyeronokkan tetapi juga memberi ruang kepada pelajar untuk lebih mudah dan cepat memahami pelajaran dengan cara yang lebih efektif. Manakala, Sharudin (2008) pula menyatakan bahawa kekurangan alatan dan bahan untuk melakukan kerja-kerja amali akan mengakibatkan proses pengajaran dan pembelajaran terganggu.

### **Membangunkan 'VITREST plus 3D' – Virtual guest room**

VIRTEST plus 3D telah dibangunkan bagi memudahkan pelajar memahami prosedur untuk memperkenalkan bilik dan menerangkan fasiliti dalam bilik dan hotel kepada tetamu. VIRTEST plus 3D tidak mengadaptasikan sebarang idea daripada idea sedia ada, ini kerana VIRTEST plus 3D mengandungi dua bahagian iaitu (i) *virtual guest room/hotel* dan (ii) *3D floor plan*. VIRTEST plus 3D telah dihasilkan dengan menggunakan aplikasi percuma iaitu SWEET HOME 3D.

Bermula dari awal, reka bentuk, susun atur dan semua barangan dalam bilik tetamu adalah dibuat oleh pensyarah sendiri dengan menggunakan SWEET HOME 3D. Tiada sebarang pelan lantai yang sedia ada digunakan atau diadaptasikan ini kerana penghasilan VIRTEST plus 3D adalah bermula dari pelan lantai kosong. Tambahan pula, VIRTEST plus 3D ini telah diperkembangkan daripada versi satu (1) (mewujudkan satu situasi yang sebenar bilik tetamu) ke versi dua (2) iaitu menjadikan items dalam bilik tetamu kelihatan seperti items yang sebenar dalam bilik tetamu kepada versi tiga (3) iaitu satu pelan lantai hotel yang merangkumi empat (4) jenis bilik tetamu, lobi hotel, kaunter pejabat hadapan, kaunter *concierge,* restoran, fasiliti seperti kolam renang, taman permainan kanak-kanak, pusat perniagaan dan pusat permainan.

Objektif VIRTEST adalah: 1) memudahkan pelajar memahami mempelajari PdP amali *bellman*; 2) mewujudkan satu pelan bilik tetamu/ hotel dan membolehkan pelajar melihat sendiri dalam situasi yang sebenar dalam bilik tetamu/ hotel untuk memperkenalkan bilik dan menerangkan fasiliti dalam bilik/ hotel kepada tetamu; dan 3) membolehkan pelajar menerangkan prosedur *bellman* dengan lebih mudah dan jelas. Berikut adalah ilustrasi aliran VIRTEST plus 3D.

VIRTEST plus 3D versi 3 merupakan satu pelan lantai hotel yang merangkumi empat (4) jenis bilik tetamu, lobi hotel, kaunter pejabat hadapan, kaunter *concierge,* restoran, fasiliti seperti kolam renang, taman permainan kanak-kanak, pusat perniagaan dan pusat permainan. Rajah 1 merupakan pelan lantai VIRTEST plus 3D versi 3.

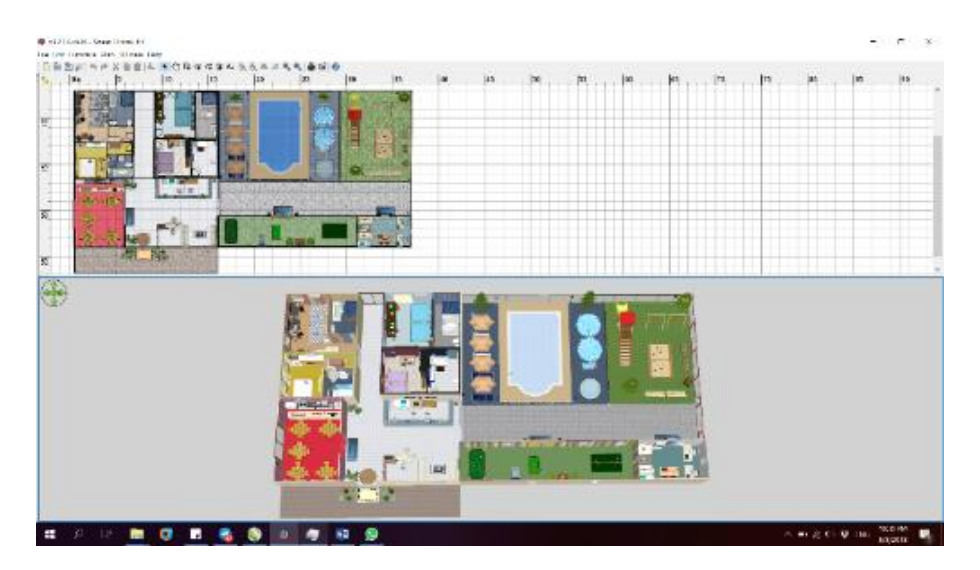

**Rajah 1***:* Pelan Lantai VIRTEST plus 3D versi 3

Kaunter pejabat hadapan (Rajah 2) merupakan tempat *Bellman* yang akan mendapatkan kunci dengan tetamu dan mula mengiringi tetamu ke bilik. Bellman boleh menerangkan fasiliti yang terdapat di sekitar hotel ketika mengiringi tetamu ke bilik.

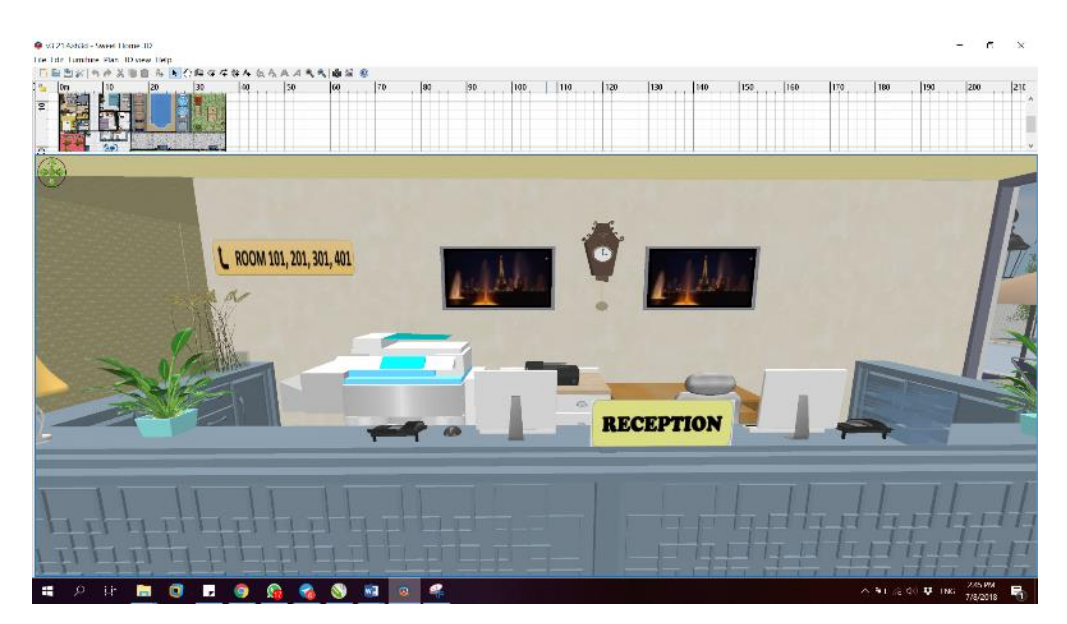

**Rajah 2***:* Kaunter Pejabat Hadapan

VIRTEST plus 3D: Pengajaran Subjek Hospitaliti (Kaunter Hadapan) Menggunakan Bilik Tetamu/Hotel Maya *Received Date: 4 October 2018; Accepted Date: 21 December 2018*

Keadaan di kolam renang, taman permainan kanak-kanak, pusat perniagaan, pusat permainan, restoran dan ruangan lobi dan *Concierge* (Rajah 3) merupakan kemudahan/ fasiliti yang boleh diterangkan oleh *Bellman* kepada tetamu.

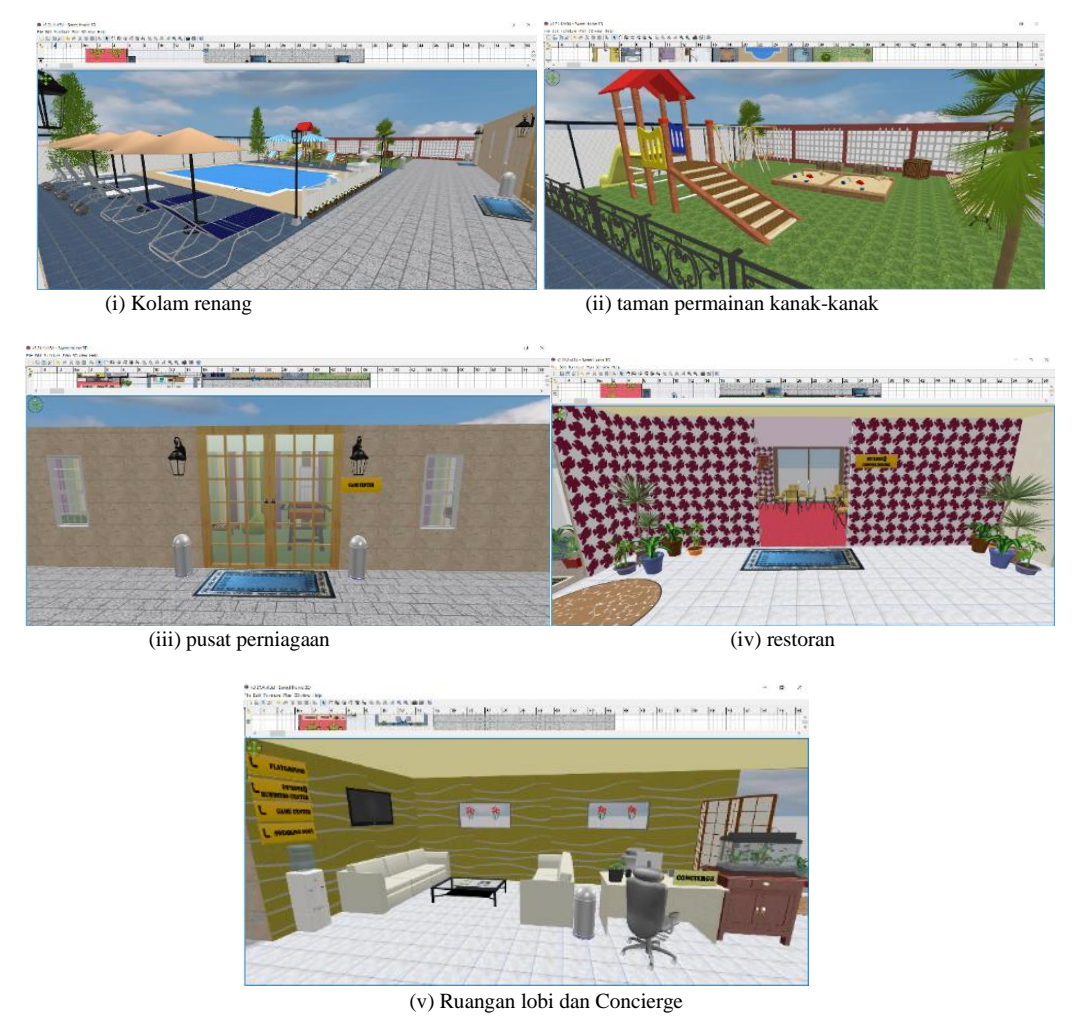

**Rajah 3***:* Kemudahan di Hotel

Sebelum masuk bilik, *Bellman* akan menerangkan bagaimana menggunakan kad kunci bilik untuk membuka bilik (Rajah 4). Sebagai contoh, Bellman boleh maklum kepada tetamu, kad kunci bilik haruslah disentuhkan di tempat ruang kunci sehingga lampu hijau menyala barulah boleh buka pintu bilik tersebut.

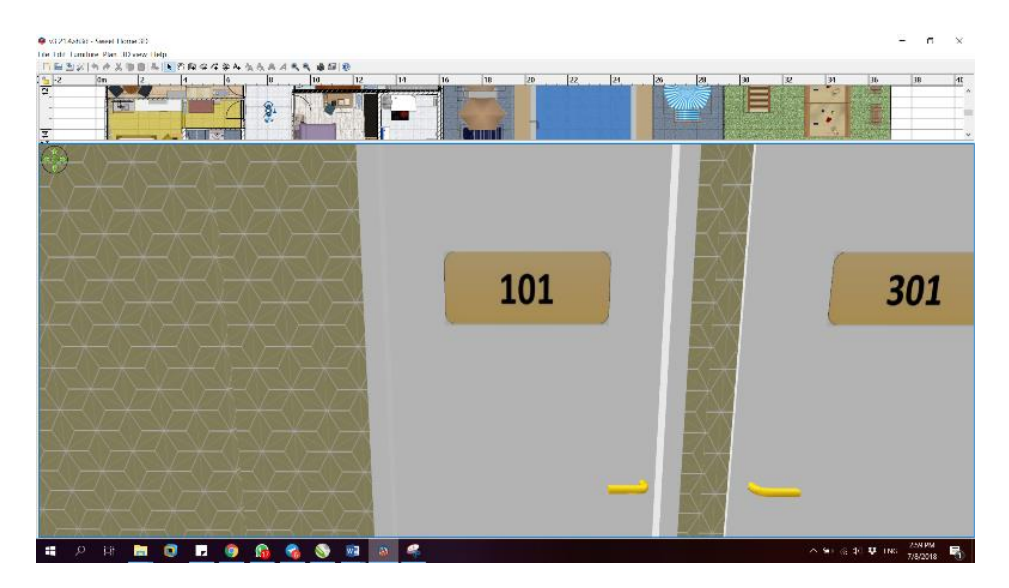

**Rajah 4***:* Bilik Tetamu

Setelah *Bellman* telah membuka pintu, silakan tetamu memasuki bilik dahulu, *Bellman* boleh melerakkan bagasi di tempat yang sesuai. Seterusnya, *Bellman* boleh minta izin untuk menerangkan barangan dalam bilik tetamu seperti: i) Slot masukkan kad kunci bilik untuk menghidup elektrik/ *Insert room key card for power*; Suis lampu/ *Lamp switch*; dan iii) Suis lampu jangan mengganggu dan kemas bilik/ *DND & Makeup room switch*.

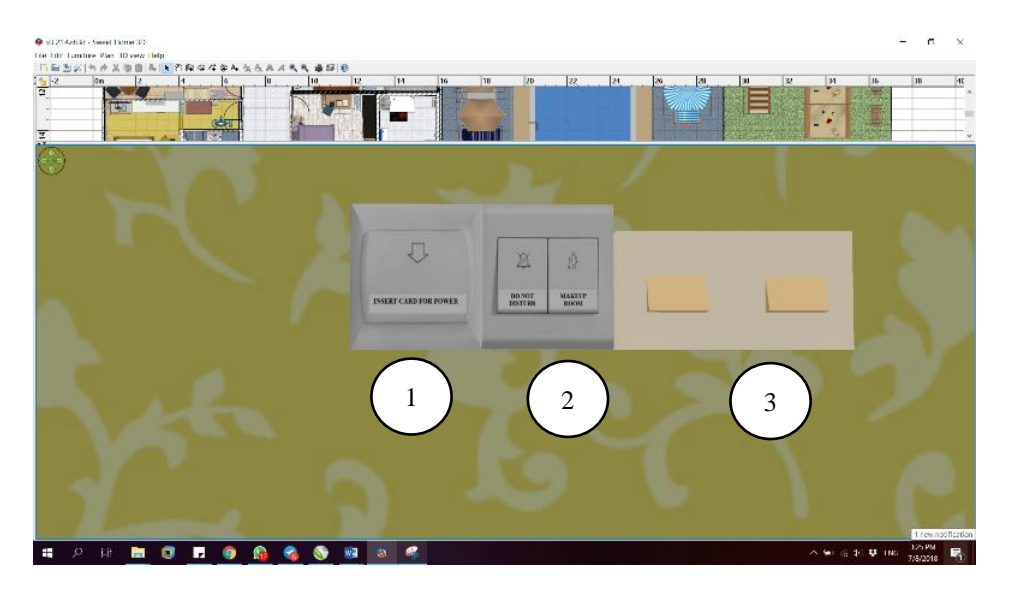

**Rajah 5***:* Fasiliti dalam Bilik (Bahagian 1)

VIRTEST plus 3D: Pengajaran Subjek Hospitaliti (Kaunter Hadapan) Menggunakan Bilik Tetamu/Hotel Maya *Received Date: 4 October 2018; Accepted Date: 21 December 2018*

Kemudian, *Bellman* boleh menerangkan barangan dalam bilik tetamu seperti: i) Hotel telefon bilik tetamu/ *Guestroom hotel phone*; ii) Senarai barang bilik tetamu/ *List of guestroom items*; iii) Menu perkhidmatan bilik/ *Room service menu*; iv) Kemudahan membuat Kopi dan teh/ *Coffee and tea making facility*; dan v) Bar mini/ Mini bar.

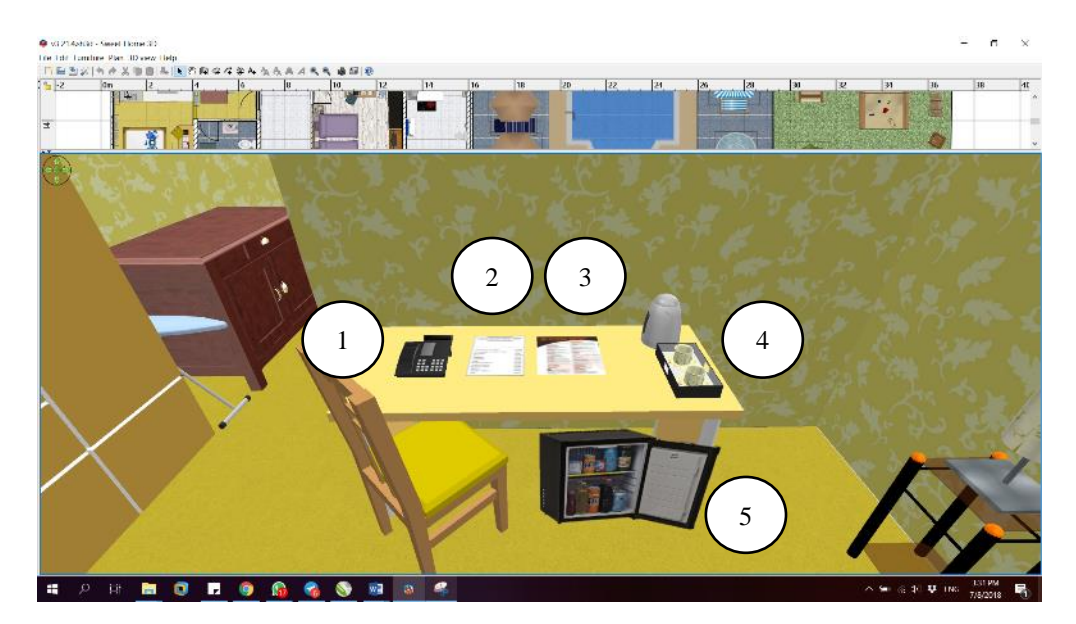

**Rajah 6***:* Fasiliti dalam Bilik (Bahagian 2)

Kemudian, *Bellman* boleh menerangkan barangan dalam bilik tetamu seperti: i) Alat kawalan jauh penghawa dingin/Remote Control air-conditioner; ii) Alat kawalan jauh televisyen dan lokasinya (*location of TV remote-control*); dan iii) Senarai saluran televisen/ TV Channel.

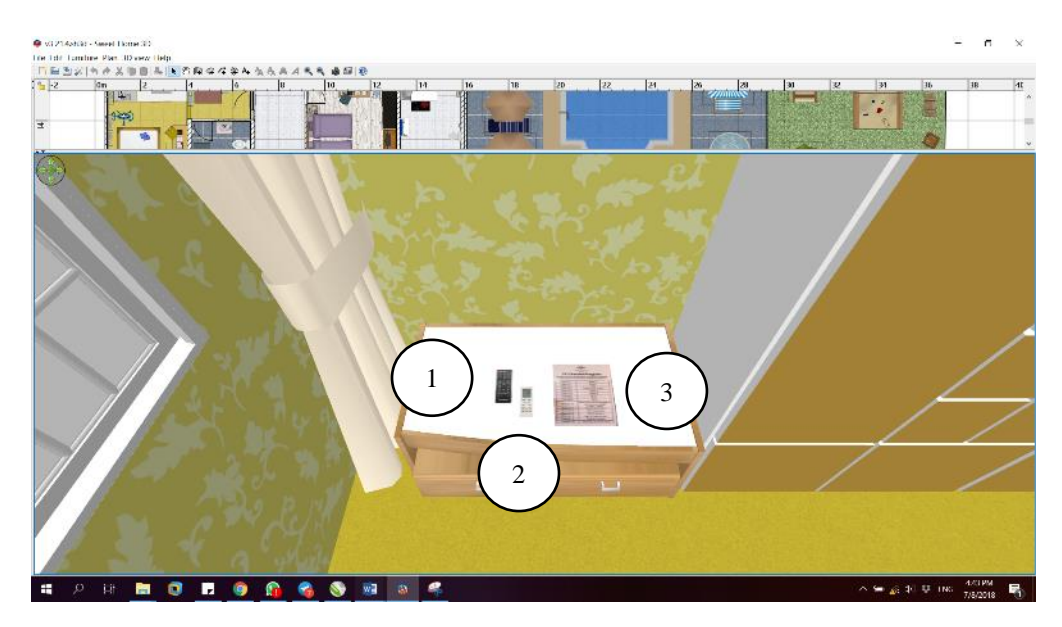

**Rajah 7***:* Fasiliti dalam Bilik (Bahagian 3)

Kemudian, *Bellman* boleh menerangkan barangan dalam bilik tetamu seperti: i) Peti keselamatan/ *Safe box*; ii) Kedudukan beg dobi/ *Location of laundry bag*; dan iii) Kedudukan seterika dan papan seterika/ *Location of iron and ironing board.*

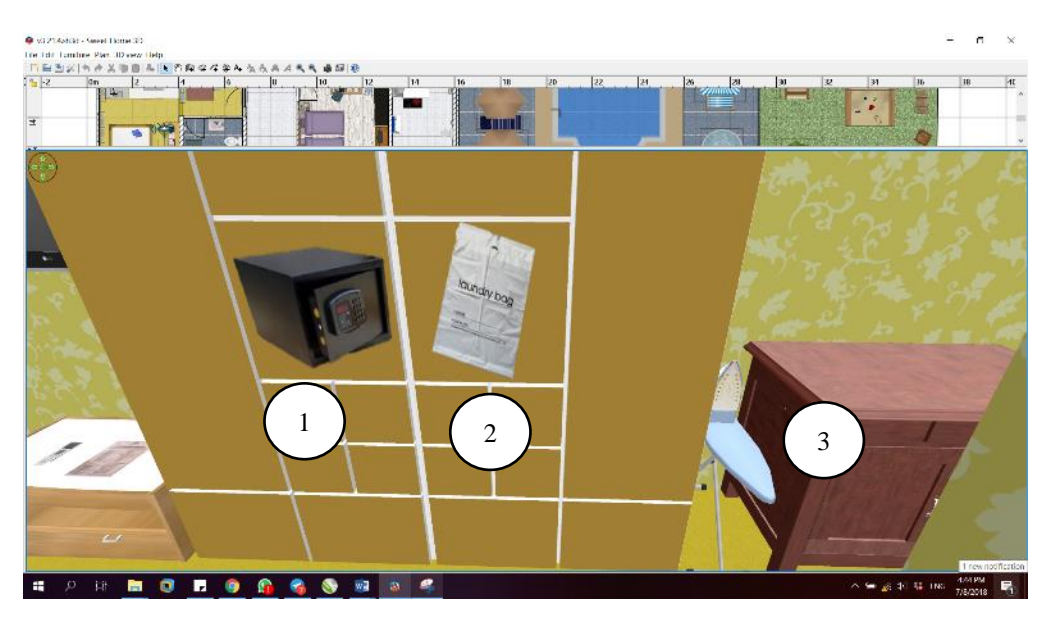

**Rajah 8***:* Fasiliti dalam Bilik (Bahagian 4)

Kemudian, dalam Rajah 9., *Bellman* boleh menerangkan barangan dalam bilik tetamu seperti: i) Ameniti (Syampu dan sabun)/ *Amenities (shampoo and soap)*; ii) Alat pengering rambut/ *Hair dryer*; dan iii) Kad alam sekitar/ *Environment card*.

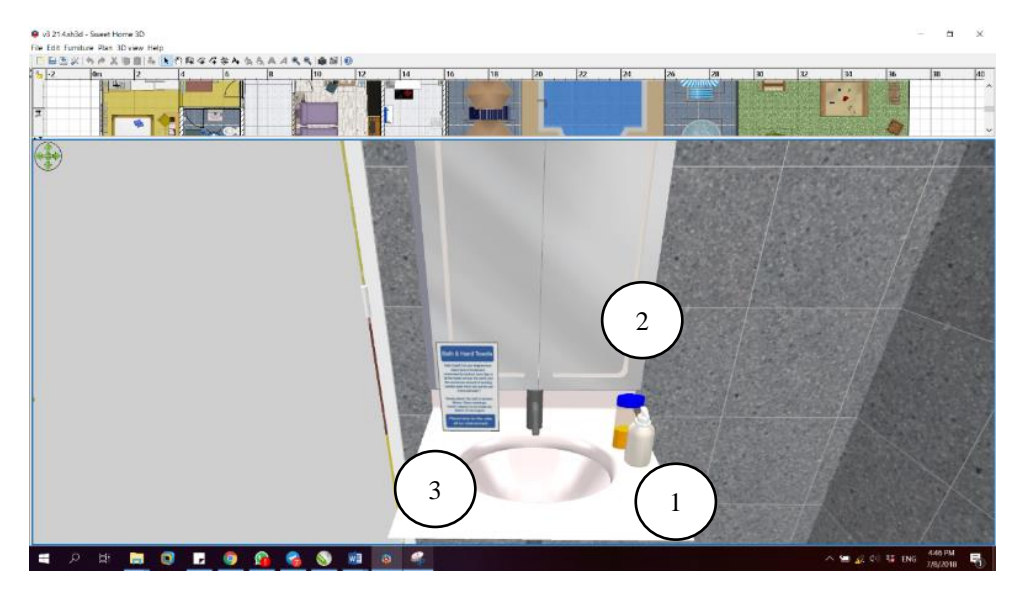

**Rajah 9***:* Fasiliti dalam Bilik (Bahagian 5)

Kemudian, *Bellman* boleh menerangkan barangan dalam bilik tetamu seperti: i) Alat pemanas air/ *Water heater controls*.

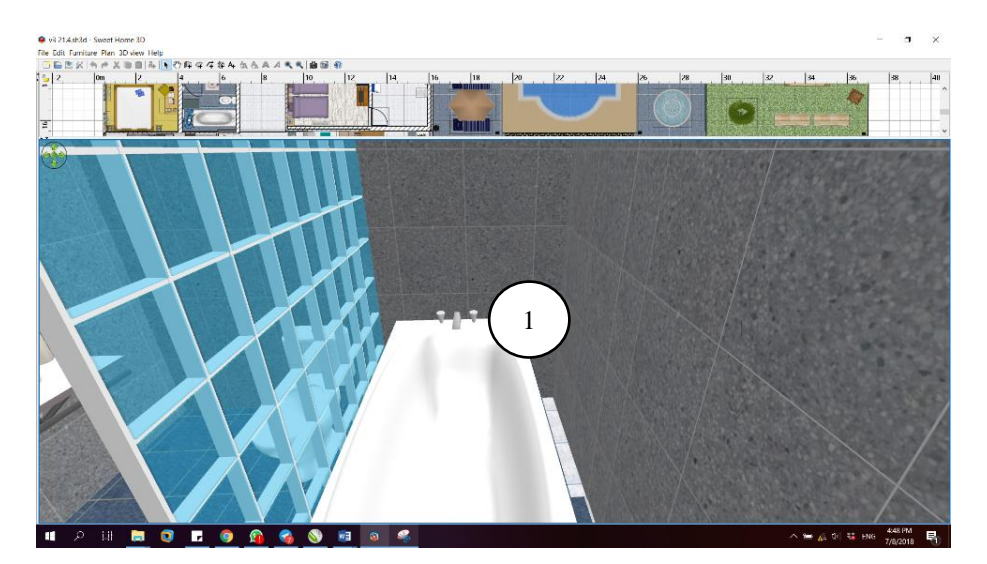

**Rajah 10***:* Fasiliti dalam Bilik (Bahagian 6)

Kemudian, *Bellman* boleh menerangkan barangan dalam bilik tetamu seperti: i) Pelan pintu kecemasan/ Emergency exit plan.

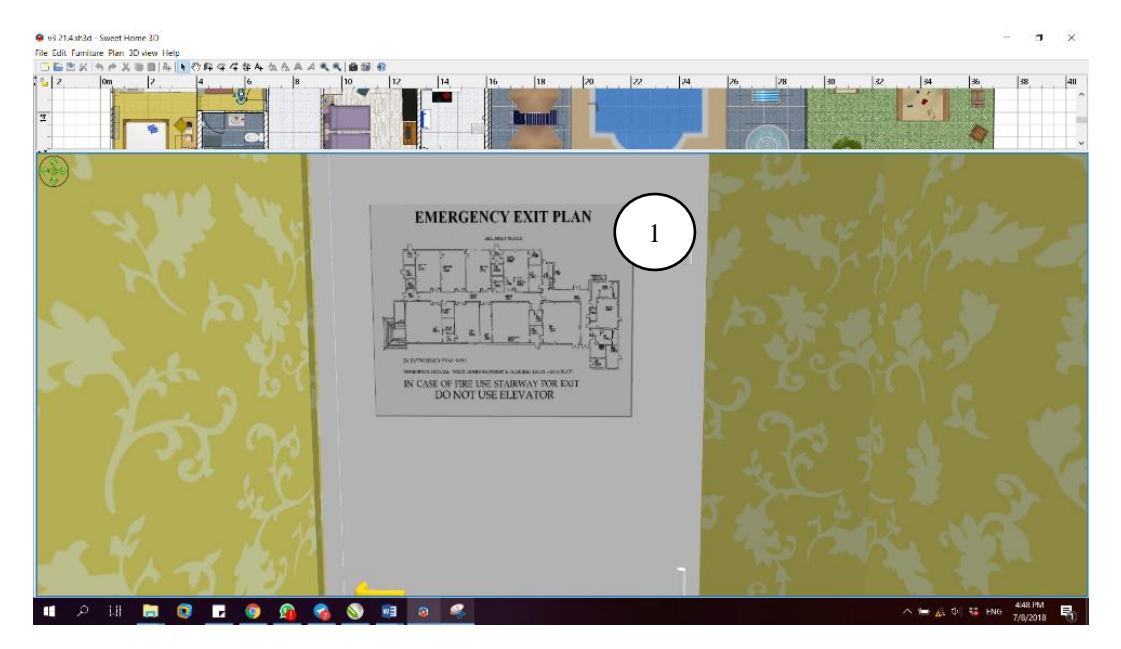

**Rajah 11***:* Fasiliti dalam Bilik (Bahagian 7)

# **PERNYATAAN MASALAH**

Kajian ini merupakan suatu kajian deskriptif menggunakan pendekatan kuantitatif dan data dikumpul melalui soal selidik yang dijawab oleh responden. Populasi kajian adalah semua pelajar semester 4 iaitu seramai 57 orang. Penentuan saiz sampel dalam kajian ini adalah berasaskan kaedah yang digunakan oleh Krejcie dan Morgan (1970) iaitu responden perlulah sekurang-kurangnya 50 orang.

Dalam kajian ini, data diperolehi melalui borang soal selidik yang telah diedarkan kepada seramai 57 orang pelajar. Kesemua 57 borang yang dihantar telah diterima. Kajian dibuat menggunakan Skala Likert dimana terdapat lima jenis Skala Likert yang digunakan iaitu, sangat tidak setuju, tidak setuju, tidak pasti, setuju, dan sangat setuju. Instrumen yang digunakan dalam kajian ini telah direka dan disemak oleh pakar statistik.

## **DAPATAN**

#### **Profil Responden**

Dari segi jantina, sampel yang terpilih merangkumi 20 pelajar lelaki iaitu 35.1% dan 37 pelajar perempuan iaitu 64.9%. Manakala bagi kategori umur, 56 orang responden iaitu 98.2% di antara 18- 21 tahun dan hanya seorang responden berumur lebih 25 tahun.

#### **Analisa Deskriptif**

Nilai min menerangkan kecenderungan setiap pemboleh ubah bersandar dan pemboleh ubah tidak bersandar. Jadual 1 di bawah menunjukkan analisa pengelasan bagi skor min dan tahap penilaian**.**

| Skor Min      | Tahap     |
|---------------|-----------|
| $0.1 - 1.66$  | Rendah    |
| $1.67 - 3.32$ | Sederhana |
| $3.33 - 5.00$ | Tinggi    |

**Jadual 2***:* Interpretasi Skor Min bagi Setiap Pemboleh Ubah

Berdasarkan Jadual 2, item A1, A3 dan A13 mendapat skor min tertinggi (skor min = 4.81, sisihan piawai = 0.39). Skor min kedua tertinggi adalah item A10 (skor min = 4.77). Item A9 mendapat skor min ketiga tertinggi (skor min = 4.75, sisihan piawai = 0.43). Item A6 dan A7 mendapat skor min yang sama iaitu 4.74 dan diikuti oleh item A4 (skor min = 4.72). Manakala item A2, A5 dan A8 mendapat skor min yang sama iaitu 4.67 dan items A12 mendapat skor min kedua paling rendah iaitu 4.65. Item A11 mendapat skor min paling rendah iaitu 4.60. Walaupun mendapat skor min paling rendah tetapi pernyataan ini masih berada pada tahap interpretasi min yang tinggi. Keseluruhannya, nilai purata min bagi pembolehubah keberkesanan penggunaan VIRTEST plus 3D ialah 4.72. Ini menunjukkan bahawa penggunaan VIRTEST plus 3D dalam amali *Bellman* di Kolej Komuniti Sungai Petani adalah berada pada tahap tinggi.

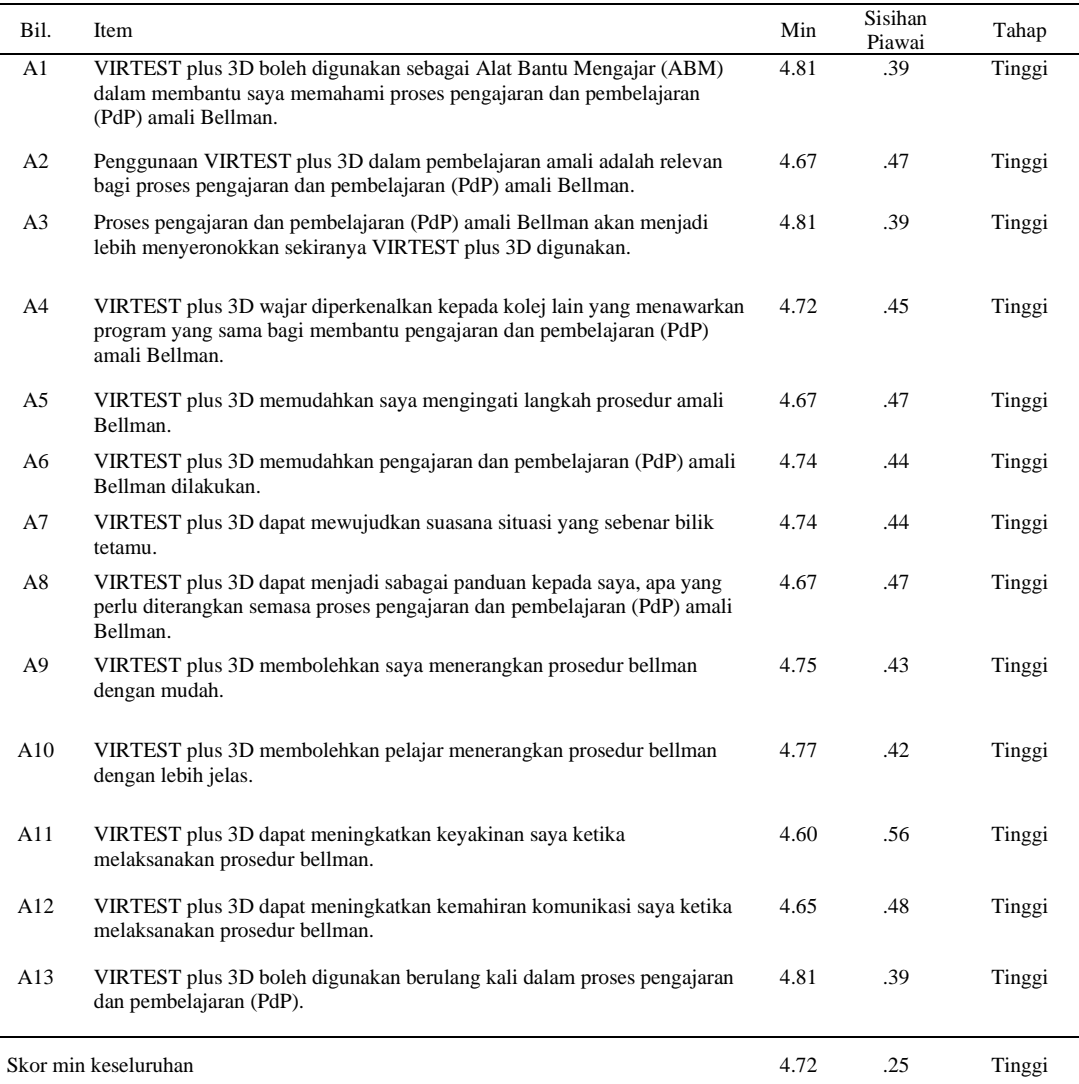

**Jadual 2***:* Analisis Deskriptif Keberkesanan Penggunaan VIRTEST plus 3D

Jadual 3 memaparkan analisis data bagi pembolehubah penilaian produk VIRTEST plus 3D. Secara keseluruhannya, min yang dicatatkan bagi kesemua item dalam pembolehubah yang dikaji ini adalah 4.64 dan purata sisihan piawai ialah 0.29. Ini menunjukkan tahap pelajar berkenaan dengan penilaian produk - VIRTEST plus 3D semasa kerja amali di Kolej Komuniti Sungai Petani adalah pada tahap sangat memuaskan Item B6 munujukkan tahap interpretasi min yang tinggi iaitu 4.70. Item B3, B2, B4, B1 dan B5 menunjukkan tahap interpretasi min yang sangat memuaskan iaitu masing-masing adalah 4.67, 4.65, 4.63, 4.61 dan 4.58.

VIRTEST plus 3D: Pengajaran Subjek Hospitaliti (Kaunter Hadapan) Menggunakan Bilik Tetamu/Hotel Maya *Received Date: 4 October 2018; Accepted Date: 21 December 2018*

| Bil.                 | <b>Item</b>                                            | Min  | Sisihan<br>Piawai | Tahap  |
|----------------------|--------------------------------------------------------|------|-------------------|--------|
| B1                   | Rekabentuk pelan lantai yang menarik.                  | 4.58 | .49               | Tinggi |
| B <sub>2</sub>       | Susunan items/barangan dalam bilik sangat lengkap.     | 4.65 | .48               | Tinggi |
| B <sub>3</sub>       | VIRTEST plus 3D mudah digunakan/friendly user.         | 4.67 | .47               | Tinggi |
| <b>B</b> 4           | VIRTEST plus 3D mudah diubahsuai untuk penambahbaikan. | 4.63 | .52               | Tinggi |
| B <sub>5</sub>       | VIRTEST plus 3D mudah dikongsikan dengan kolej lain.   | 4.61 | .53               | Tinggi |
| <b>B6</b>            | VIRTEST plus 3D mudah disimpan.                        | 4.70 | .46               | Tinggi |
| Skor min keseluruhan |                                                        | 4.64 | .29               | Tinggi |

**Jadual 3***:* Analisis Deskriptif Produk VIRTEST plus 3D

#### **KESIMPULAN**

Secara kesimpulan, pembangunan inovasi – VIRTEST plus 3D dengan adanya bilik tetamu maya dapat membantu pelajar dengan lebih mudah memahami prosedur untuk memperkenalkan bilik dan menerangkan fasiliti dalam bilik dan hotel kepada tetamu. Inovasi ini telah diperkembangkan dan ditambahbaik daripada versi 1 ke versi 2 dan versi 2 ke versi 3. Satu temu duga telah dijalankan dengan Pengurus Pejabat Hadapan, En. Nur Syafeeq Abd Wahab *(Front Office Manager)* dengan pengalaman 13 tahun di bidang *Front Office*, Adya Hotel Langkawi (4 STAR) untuk berkongsi idea inovasi tersebut. Beliau telah memberi komen dan respon yang sangat positif terhadap idea inovasi tersebut. Inovasi ini haruslah diteruskan lagi bagi mennambahbaik proses pengajaran dan pembelanjaran (PdP) untuk subjek *Front Office.* Tambahan pula, inovasi ini akan diintegrasikan dalam satu inovasi iaitu Front Office Simulation Tasks (FOSTs). Front Office Simulation Tasks (FOSTs) merupakan satu inovasi yang dibangunkan bagi mewujudkan persekitaran kerja sebenar kepada pelajar dengan kad tugas aktiviti untuk melaksanakan apa yang sudah dipelajari secara teori dan dapat diaplikasikan secara praktikal.

#### **RUJUKAN**

- Che Nidzam Che Ahmad, C. N., Shaharim, S. A., & Yahaya, A. (2016). Kesesuaian persekitaran pembelajaran, interaksi gurupelajar, komitmen belajar dan keselesaan pembelajaran dalam kalangan pelajar biologi. J*urnal Pendidikan Sains & Matematik Malaysia*, 6(1), 101-120.
- Mat Saad, A., Nik Yusoff, N. M. R., & Mohammad Yassin, R. (2011). Penilaian Kemudahan Pembelajaran, Peruntukan Kewangan dan Kursus dalam Perkhidmatan bagi Kursus Pendidikan Islam di Politeknik Malaysia. *Journal of Islamic and Arabic Education*, 3(1), 123-134.
- Minhat, N. (2011). Kepuasan pelajar terhadap kemudahan yang disediakan di Politeknik Tuanku Syed Sirajuddin. Retrieved from

https://www.academia.edu/7951978/KEPUASAN\_PELAJAR\_TERHADAP\_KEMUDAHAN\_YANG\_DISEDIAKAN\_ DI\_POLITEKNIK\_TUANKU\_SYED\_SIRAJUDDIN

Sharudin, S. T. (2008). Faktor yang mempengaruhi keberkesanan pengajaran dan pembelajaran di dalam bengkel vokasional di dua buah sekolah menengah teknik di Negeri Sembilan (Degree's thesis). Universiti Teknologi Malaysia. Retrieved from http://eprints.utm.my/5898/1/PSM\_JILID-TQAH.pdf